# Оглавление

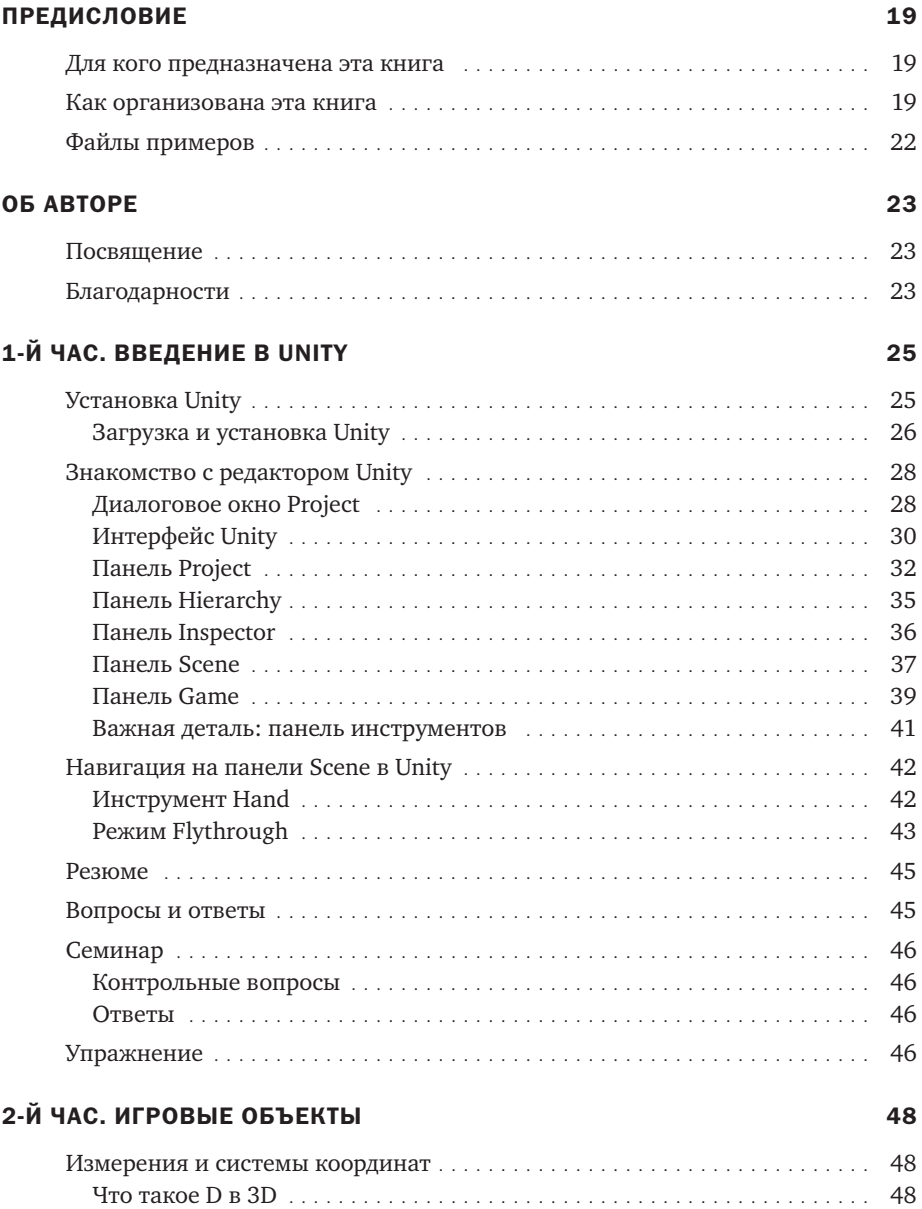

Использование систем координат . . . . . . . . . . . . . . . . . . . . . . . . . . . . . . . . 49

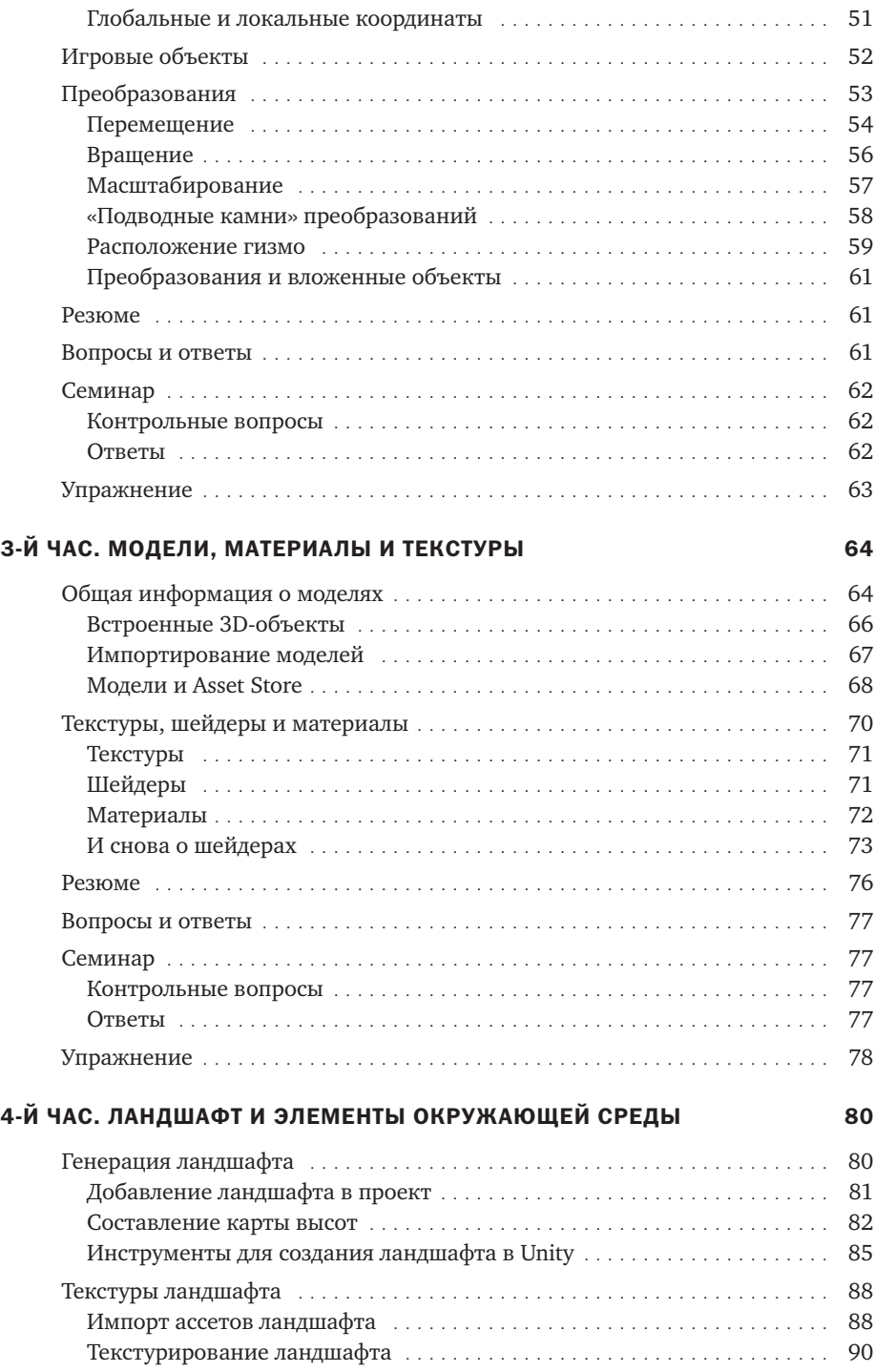

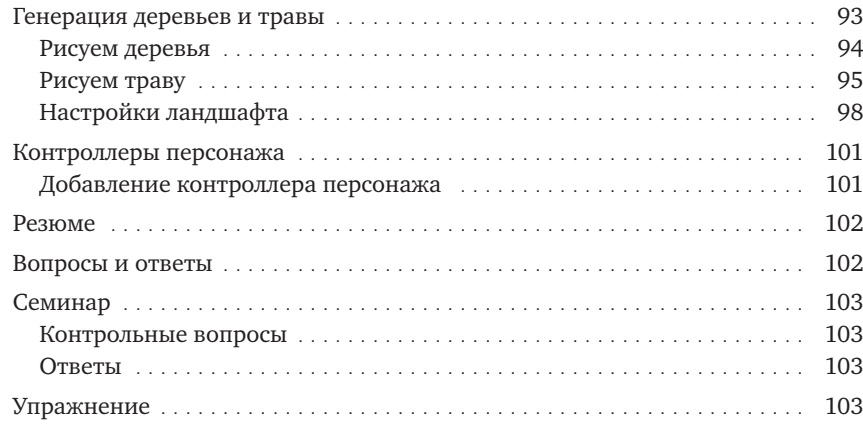

### 5-Й ЧАС. ИСТОЧНИКИ СВЕТА И КАМЕРЫ 105

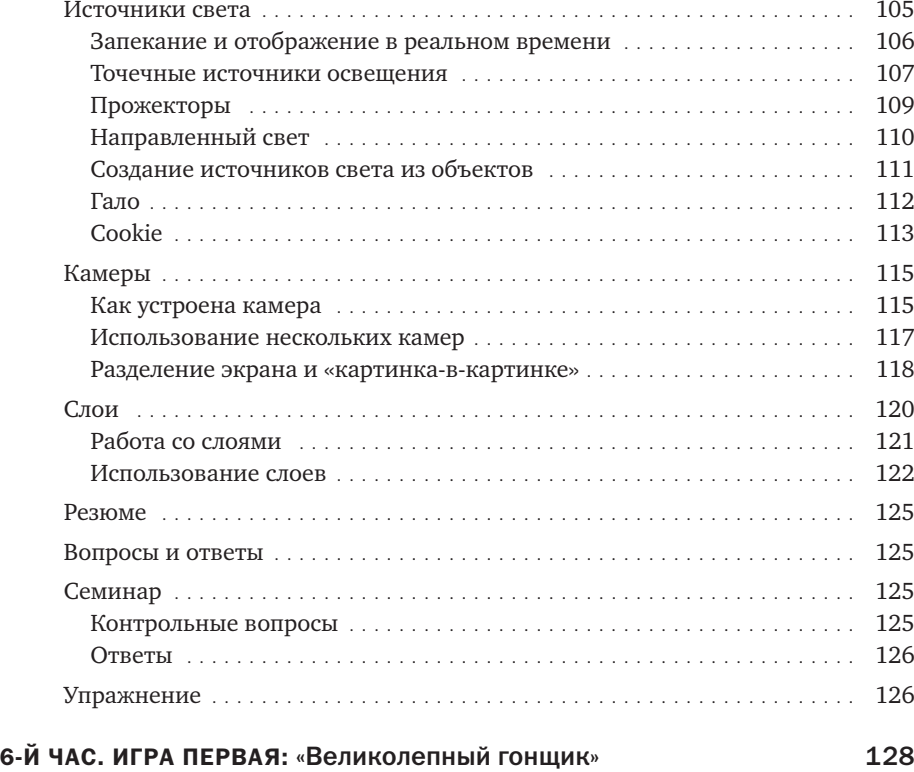

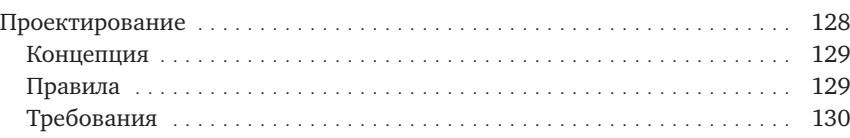

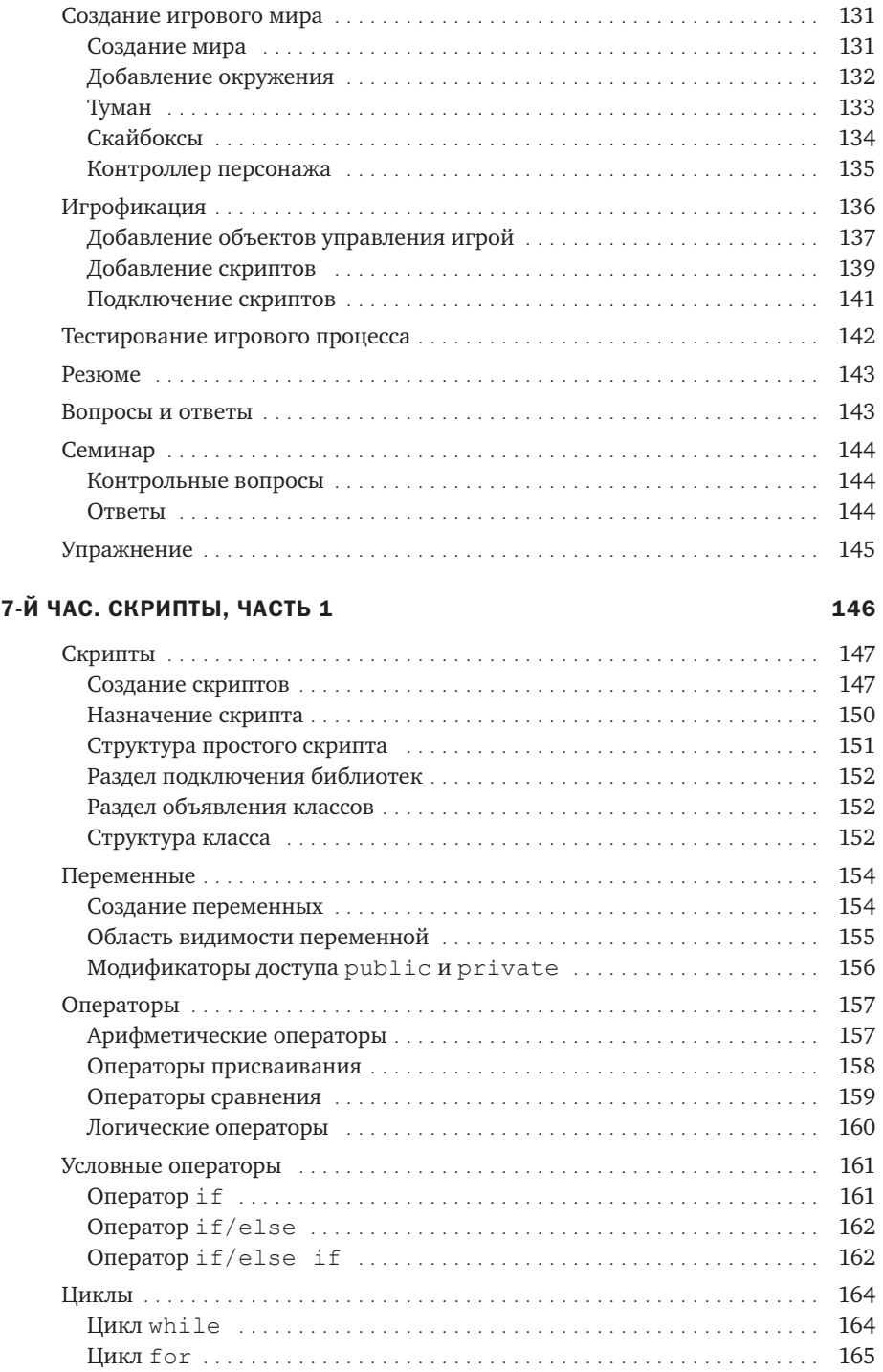

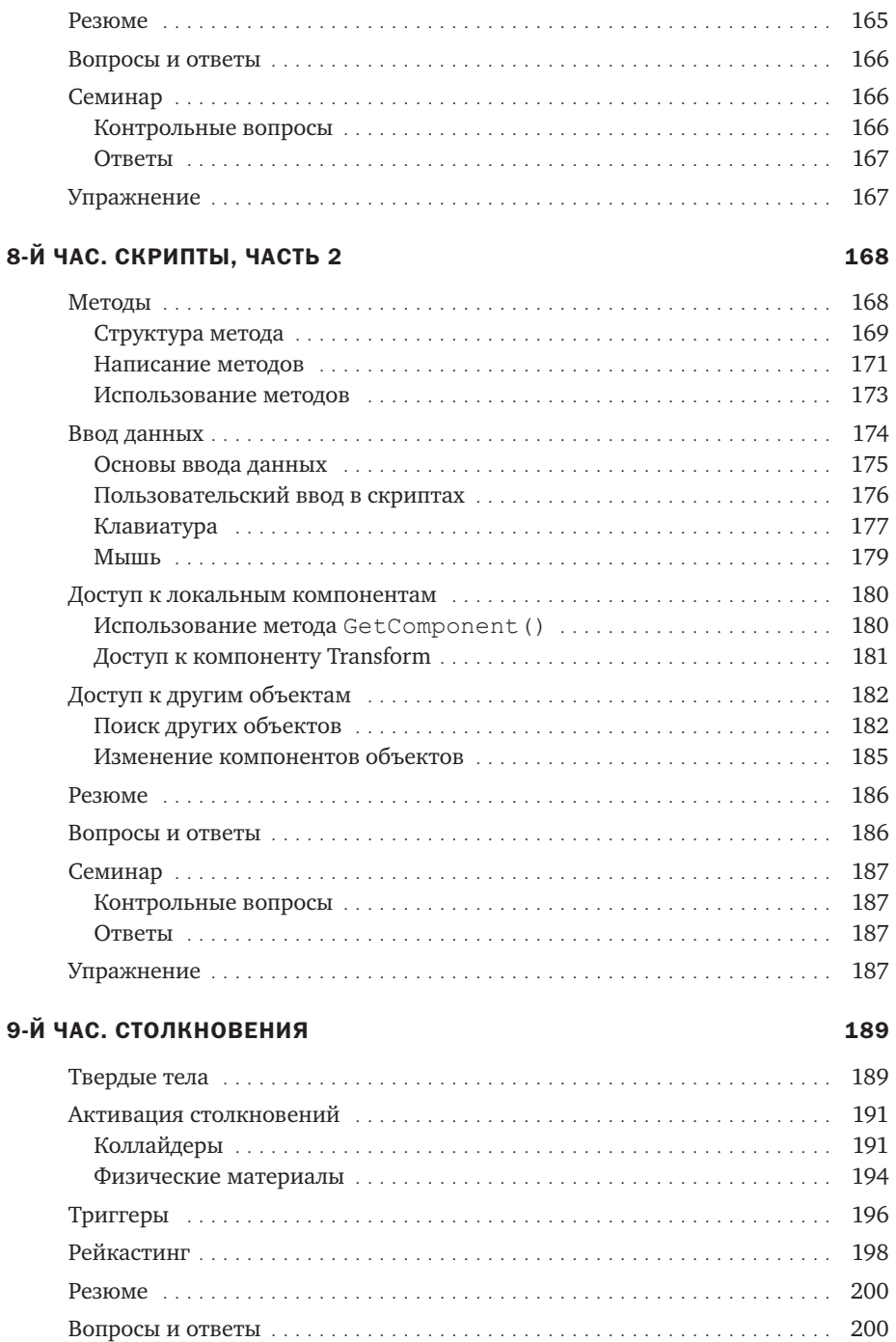

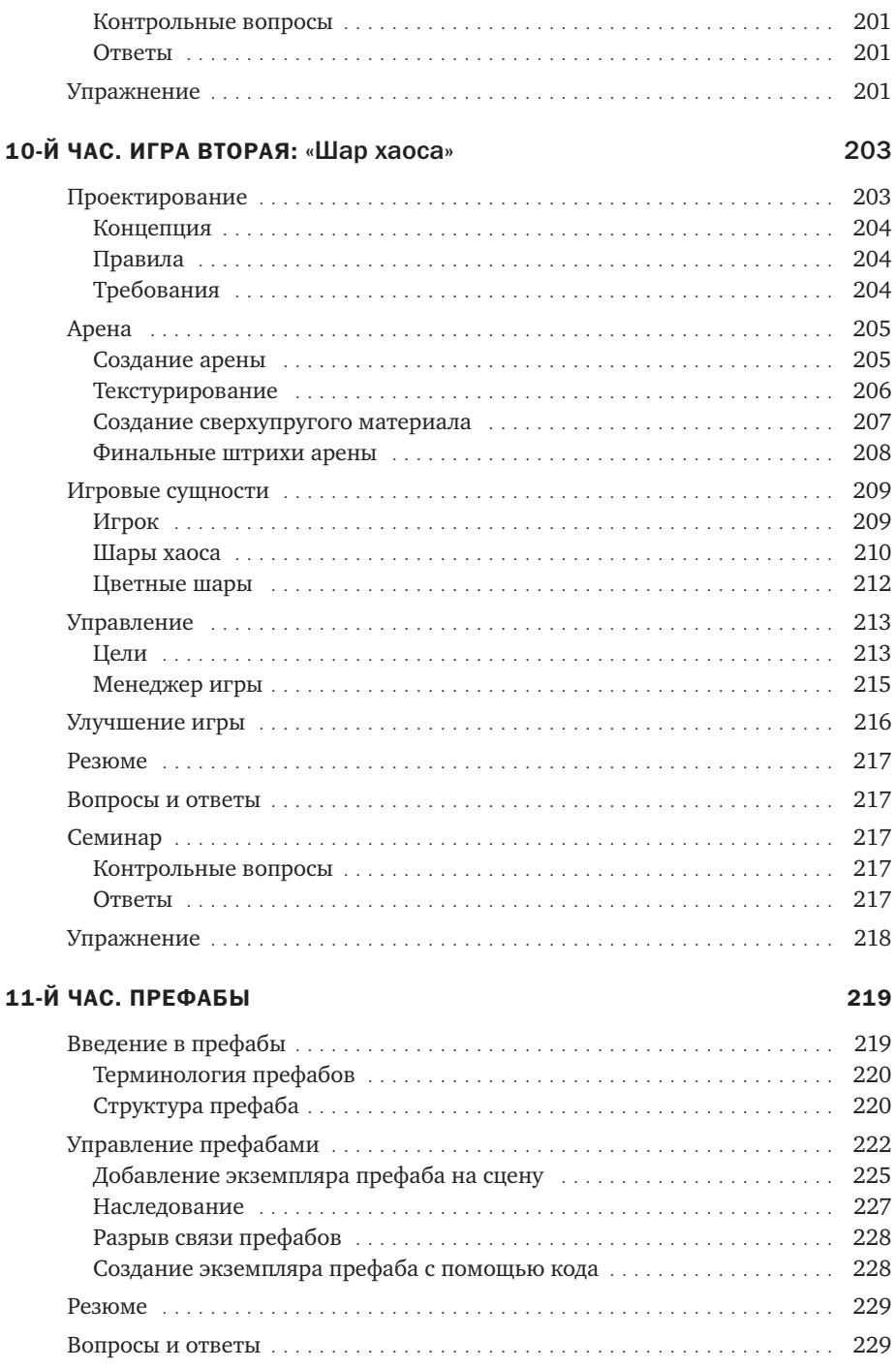

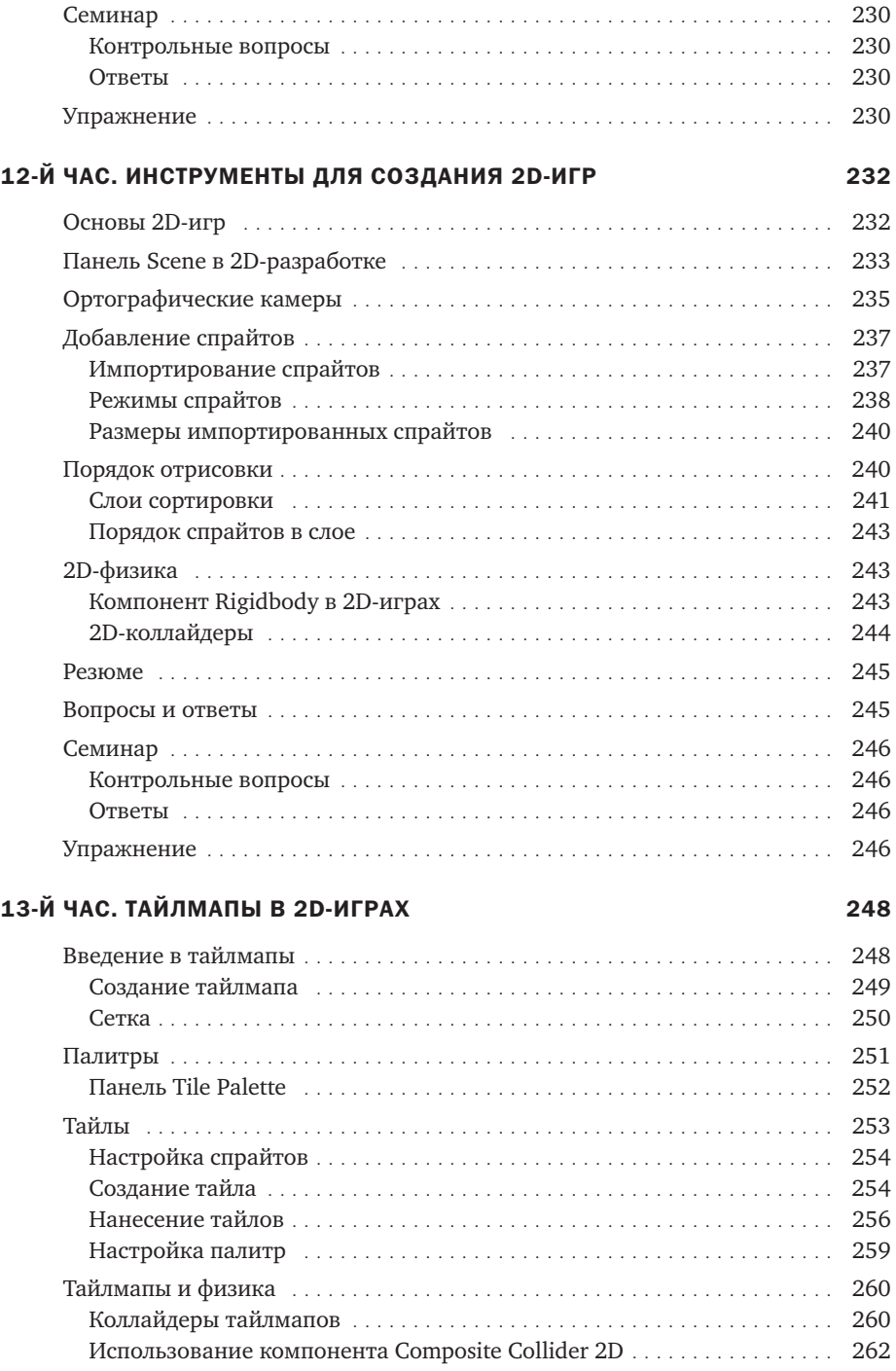

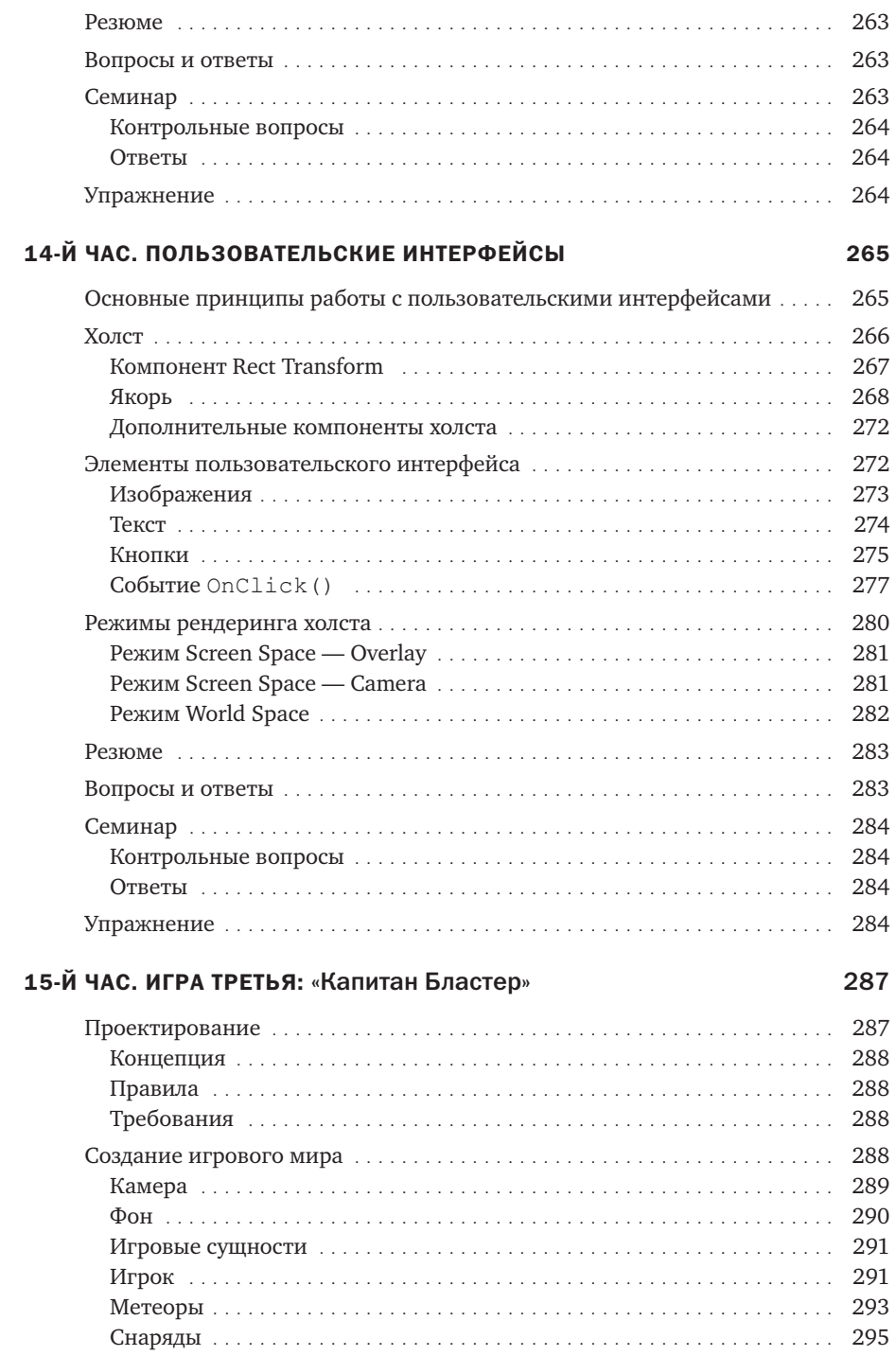

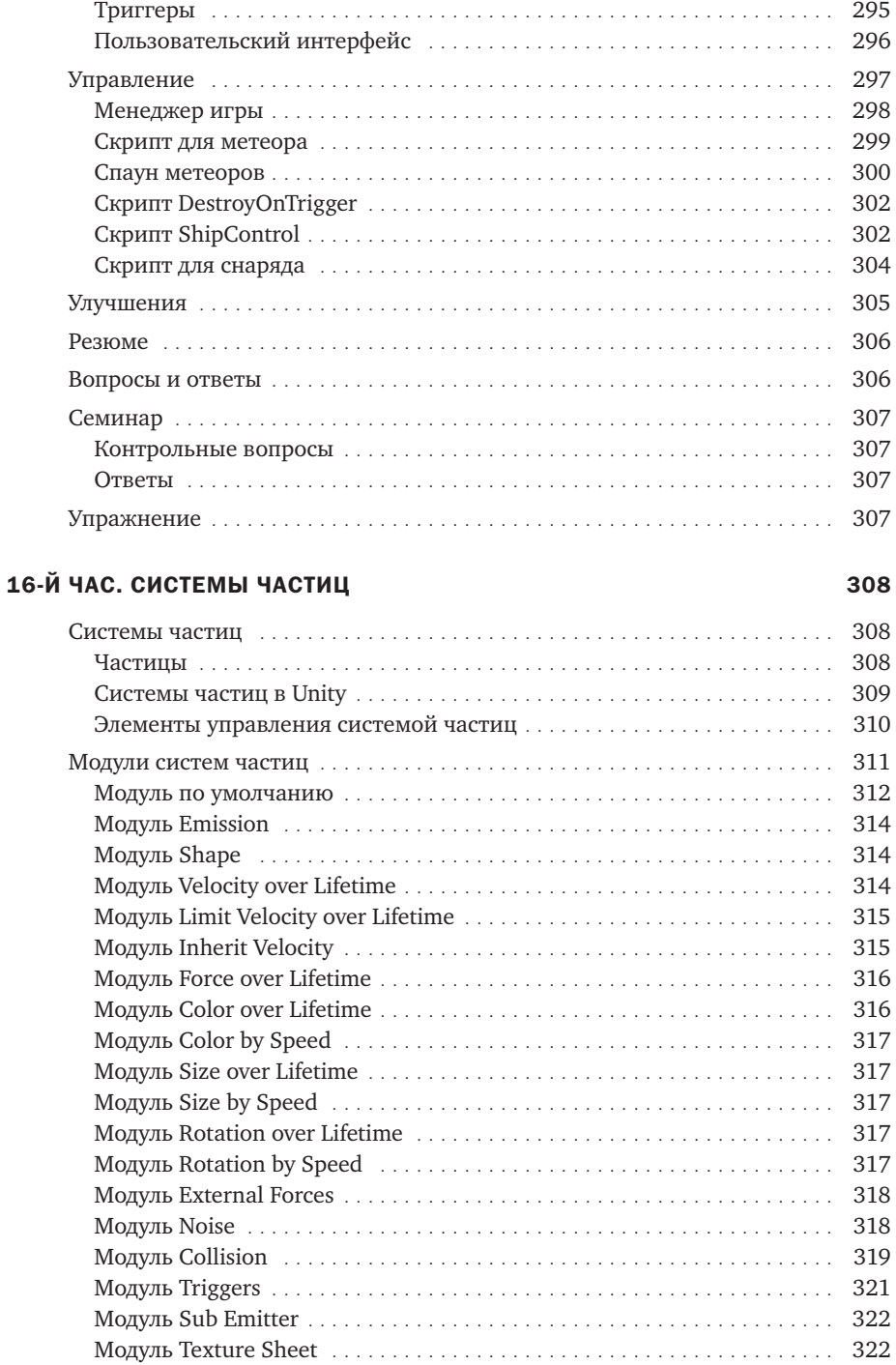

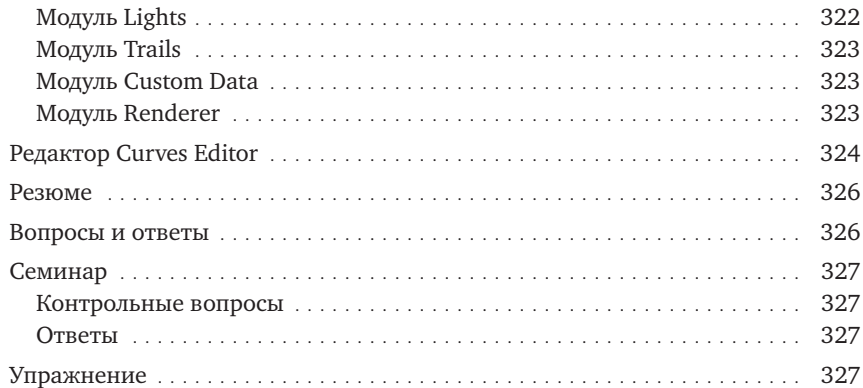

# 17-Й ЧАС. АНИМАЦИЯ

329

345

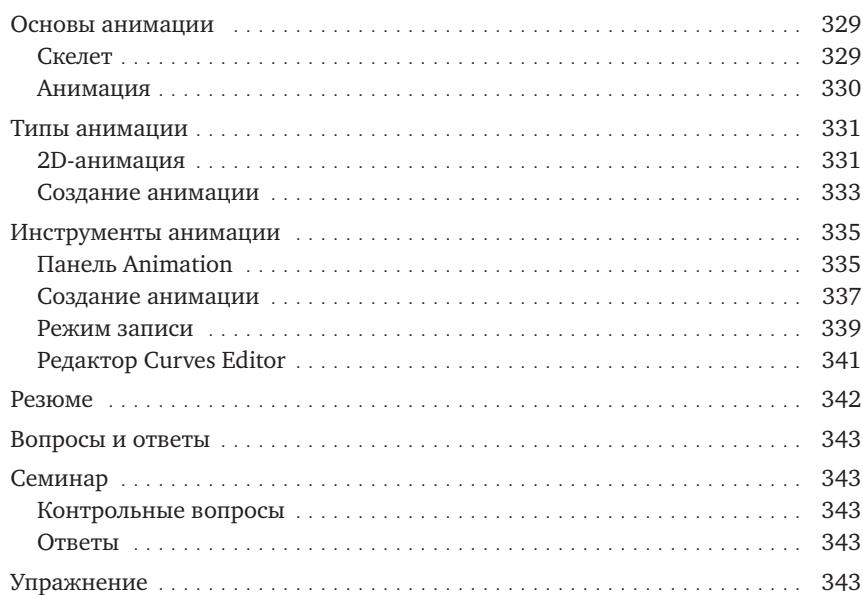

### 18-Й ЧАС. АНИМАТОРЫ

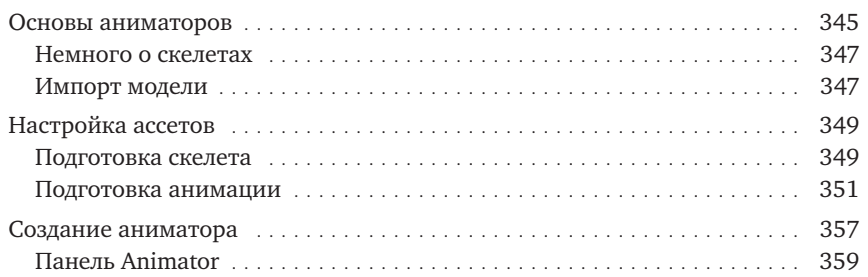

369

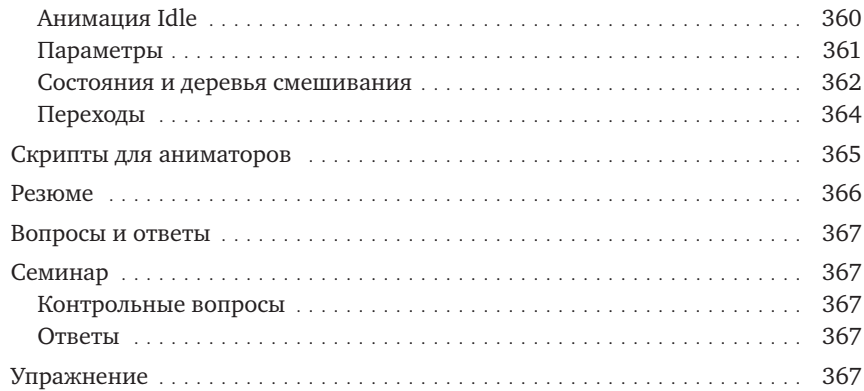

## 19-Й ЧАС. СИСТЕМА TIMELINE

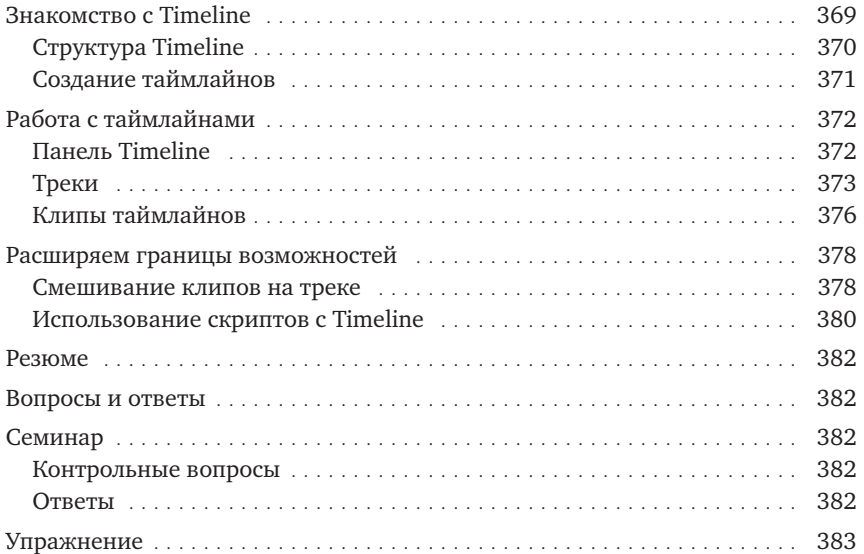

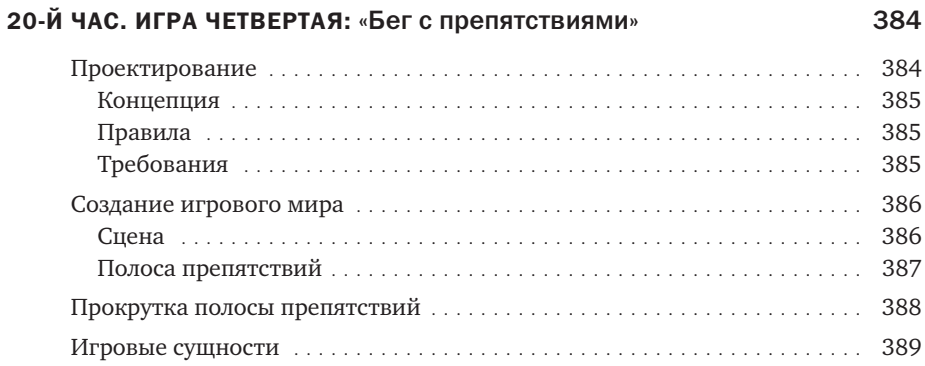

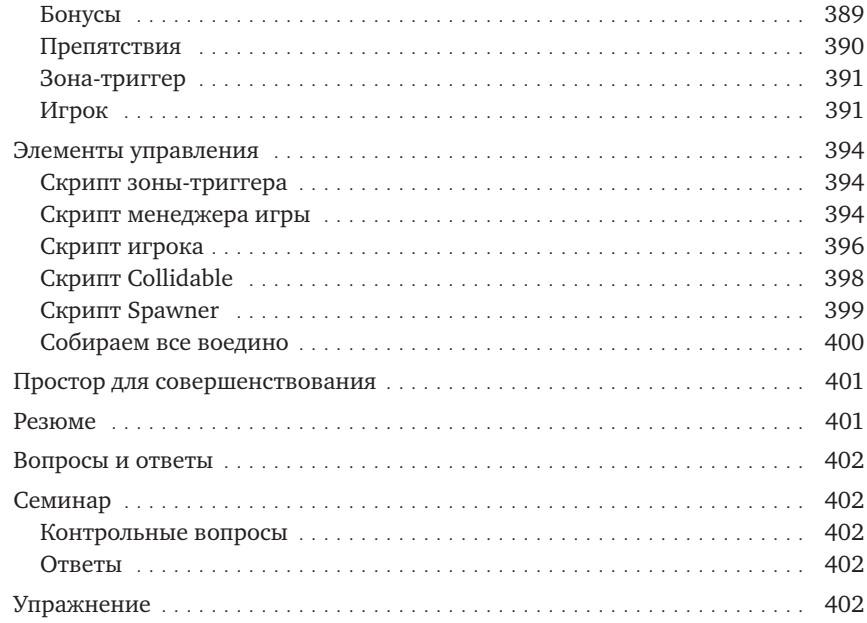

404

#### 21-Й ЧАС. РАБОТА СО ЗВУКОМ

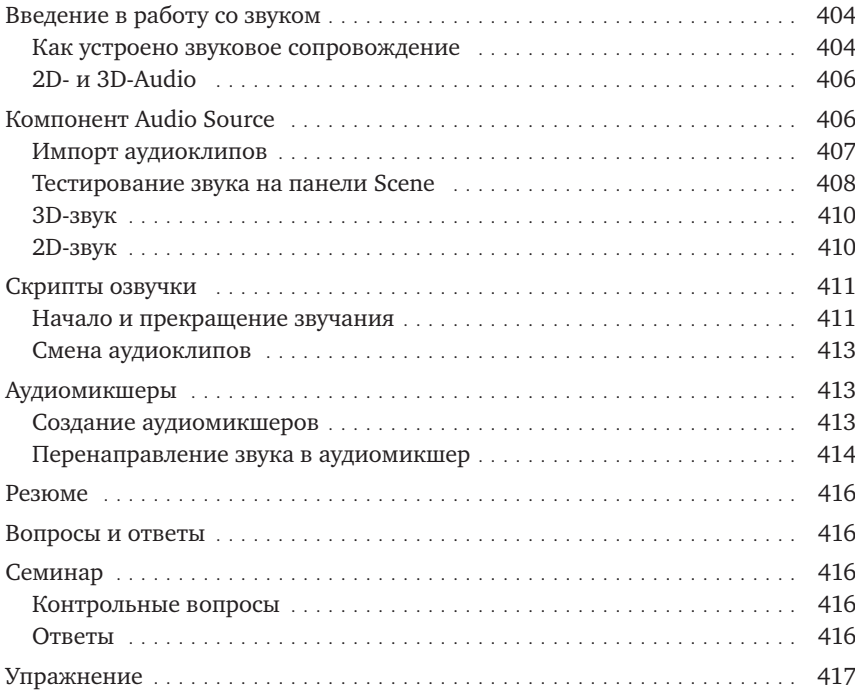

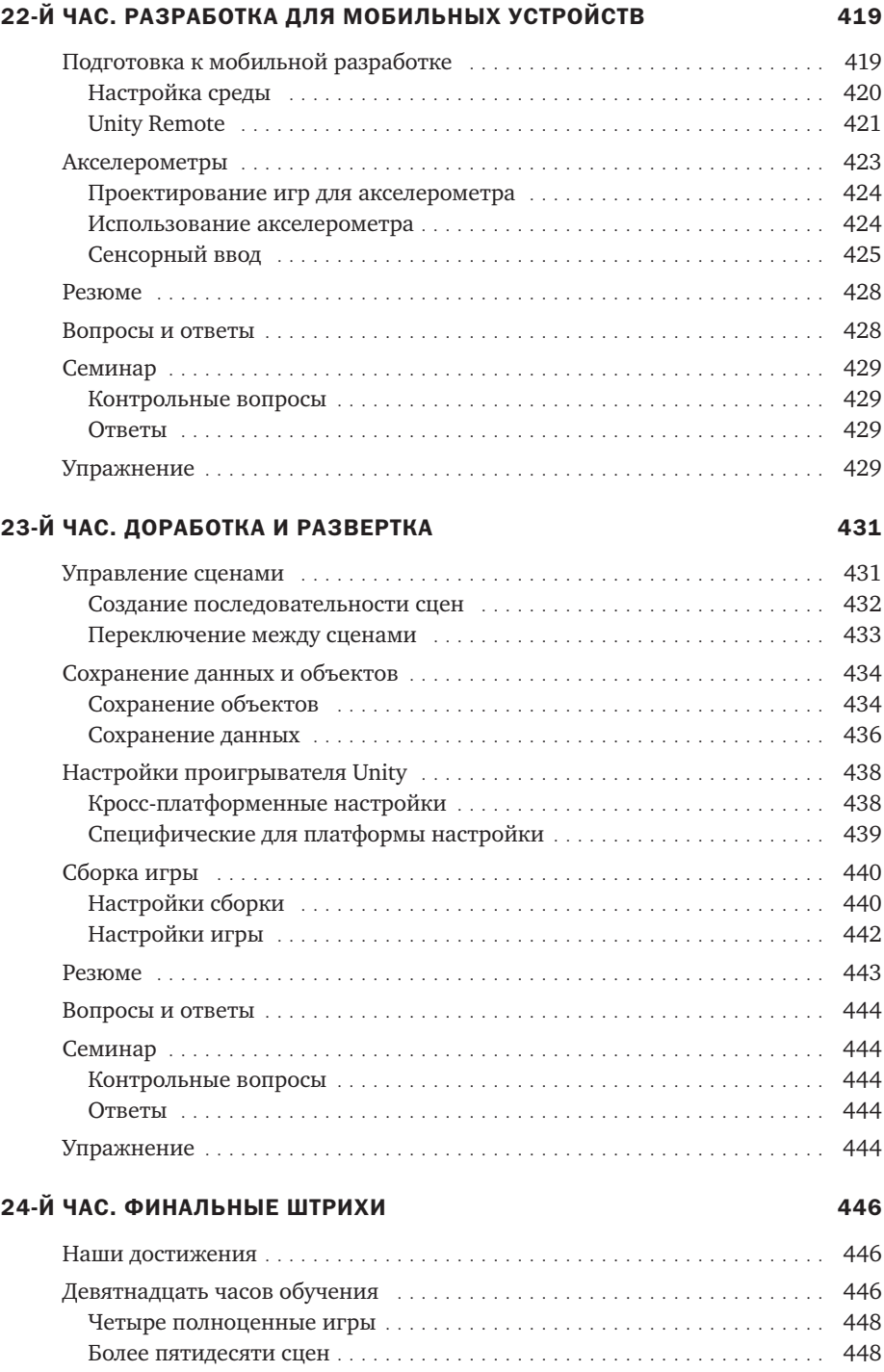

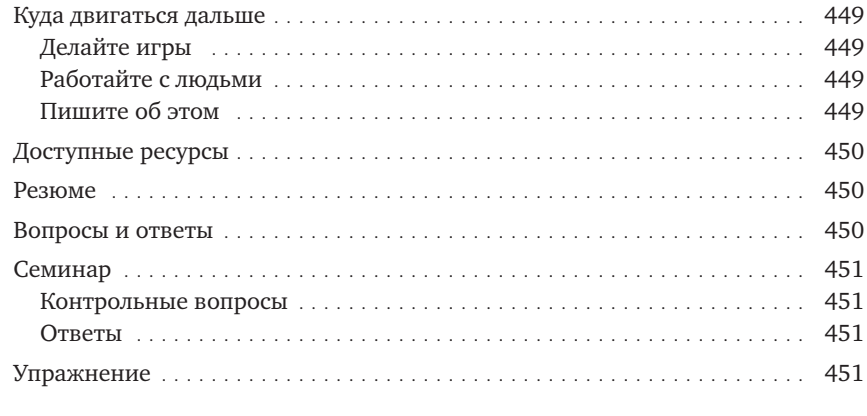

# ПРЕДМЕТНЫЙ УКАЗАТЕЛЬ

452

# Предисловие

Unity — невероятно мощный игровой движок, популярный среди разработчиков игр как профессионального, так и любительского уровня. Эта книга призвана ускорить обучение читателя и дать ему возможность как можно быстрее начать работу с Unity (в течение примерно 24 уроков, если быть точным) и освоить основные принципы игрового программирования. В отличие от других книг, затрагивающих только определенные темы или описывающих создание одной конкретной игры, эта охватывает широкий спектр тем, и, кроме того, в ней описана процедура создания четырех игр. Выгода налицо! Закончив читать книгу, вы не только приобретете теоретические знания об игровом движке Unity, но и создадите небольшое портфолио игр, которое пригодится вам в будущем.

# Для кого предназначена эта книга

Эта книга предназначена для тех, кто желает научиться использовать игровой движок Unity. Будь вы студент или эксперт по разработке — вы найдете на этих страницах что-нибудь интересное для себя. Книга не требует от вас предварительного наличия каких-либо знаний или опыта в разработке игр, так что, даже если это ваша первая попытка познать искусство создания игр, волноваться не о чем. Не торопитесь и получайте удовольствие. Вы и сами не заметите, как начнете учиться.

# Как организована эта книга

Как и другие самоучители из этой серии, книга разделена на 24 главы, и на проработку каждой из них потребуется примерно один час. В книге представлены следующие главы.

- Час 1. «Введение в Unity». В этом часе мы научимся основам работы с различными компонентами игрового движка Unity.
- $\triangleright$  Час 2. «Игровые объекты». В часе 2 вы узнаете, как использовать главные элементы игрового движка Unity — игровые объекты. Мы также изучим системы координат и преобразования координат.
- Час 3. «Модели, материалы и текстуры». В этом часе мы научимся работать с графическими ресурсами Unity и применять к материалам шейдеры